# Instrukcja logowania

## **NA PLATFORMIE E-LEARNINGOWEJ DLA RADCÓW PRAWNYCH I APLIKANTÓW RADCOWSKICH**

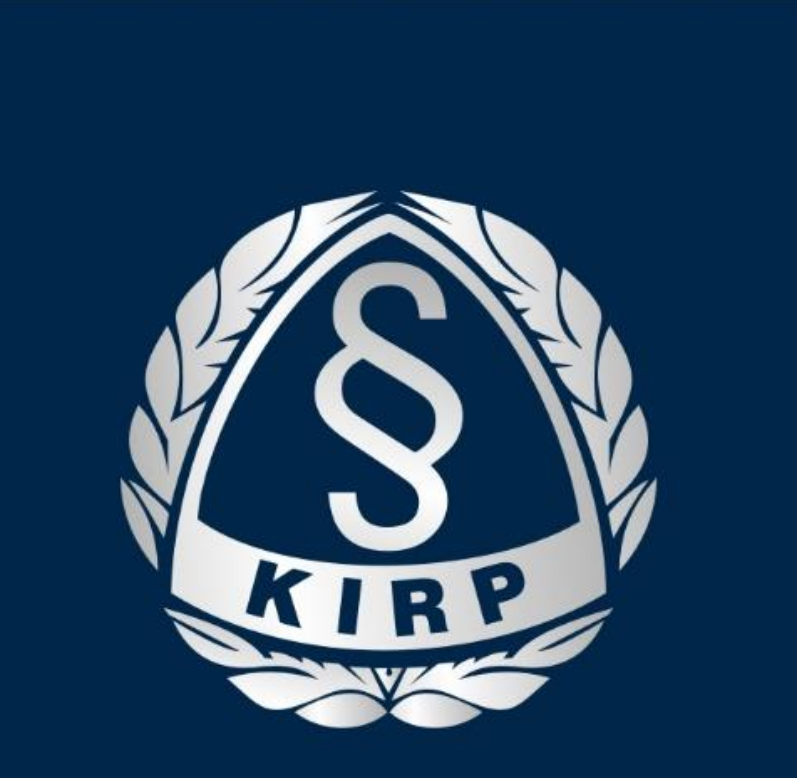

## **KRAJOWA IZBA** RADCÓW PRAWNYCH

## Nowa platforma dostępna jest z poziomu strony kirp.pl

### Przelinkowanie do strony e-learning.kirp.pl odbywa się samoczynnie

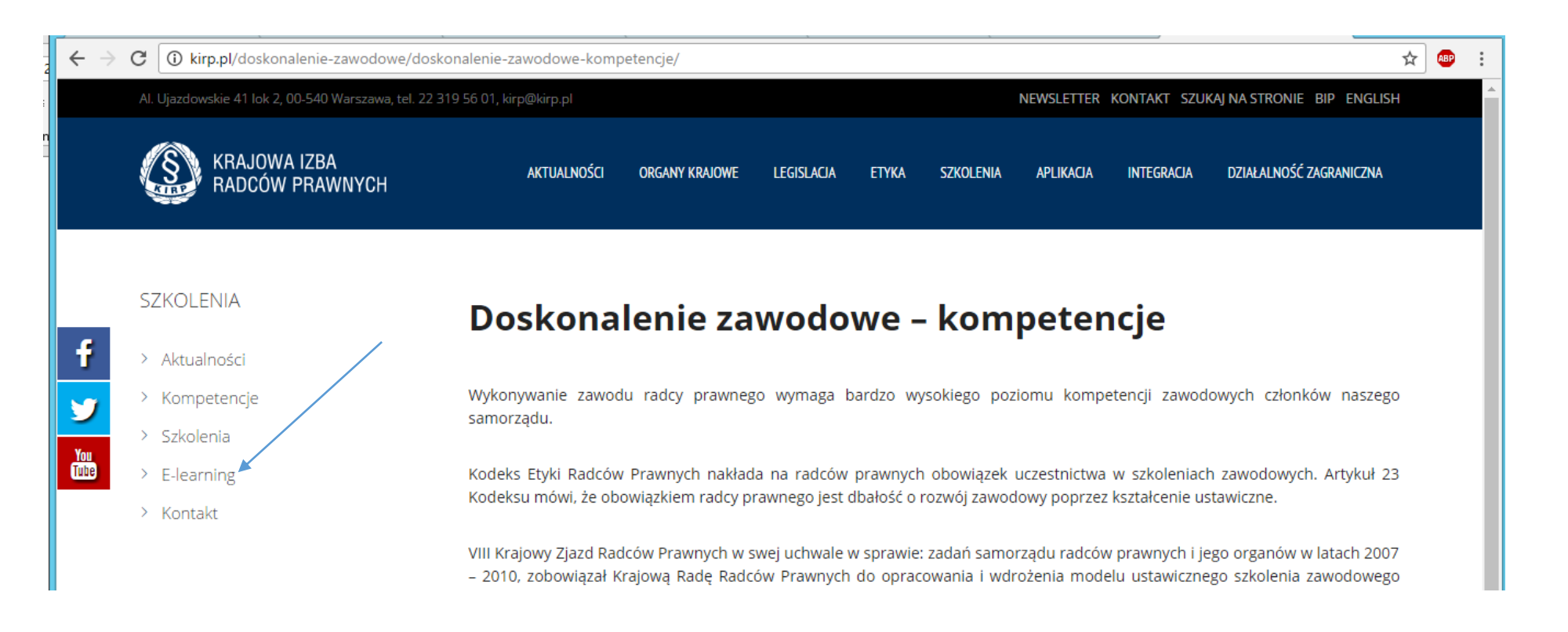

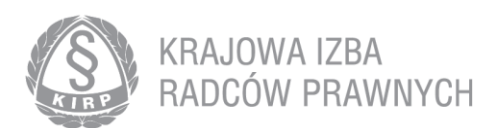

## **Automatyzacja:**

Każdy radca i aplikant

ma **domyślnie założone konto** z hasłem, które musi zmienić przy pierwszym logowaniu

**Nazwa użytkownika**: numer wpisu - pisany wyłącznie małymi literami **Hasło do pierwszego logowania**: PESEL

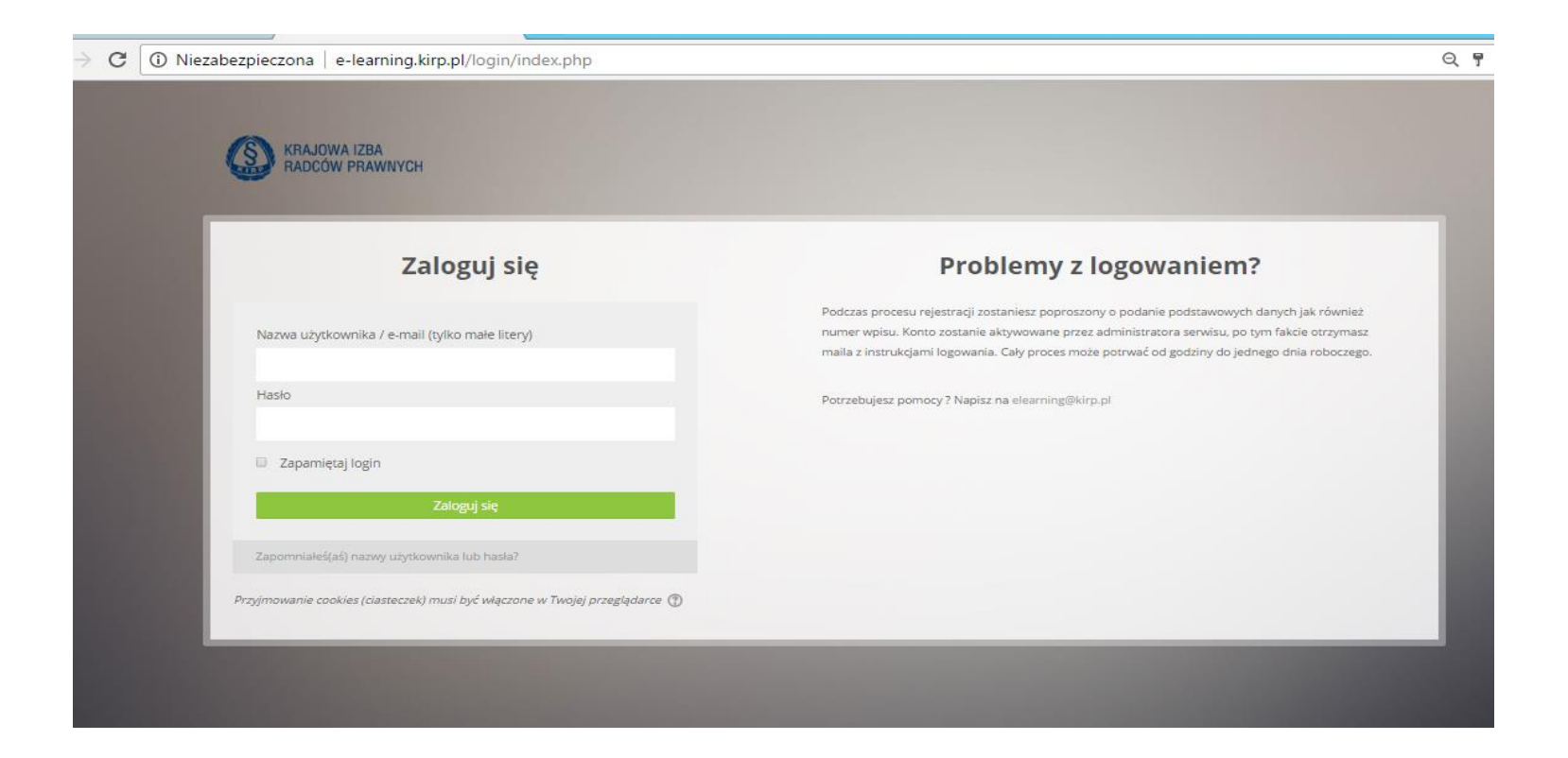

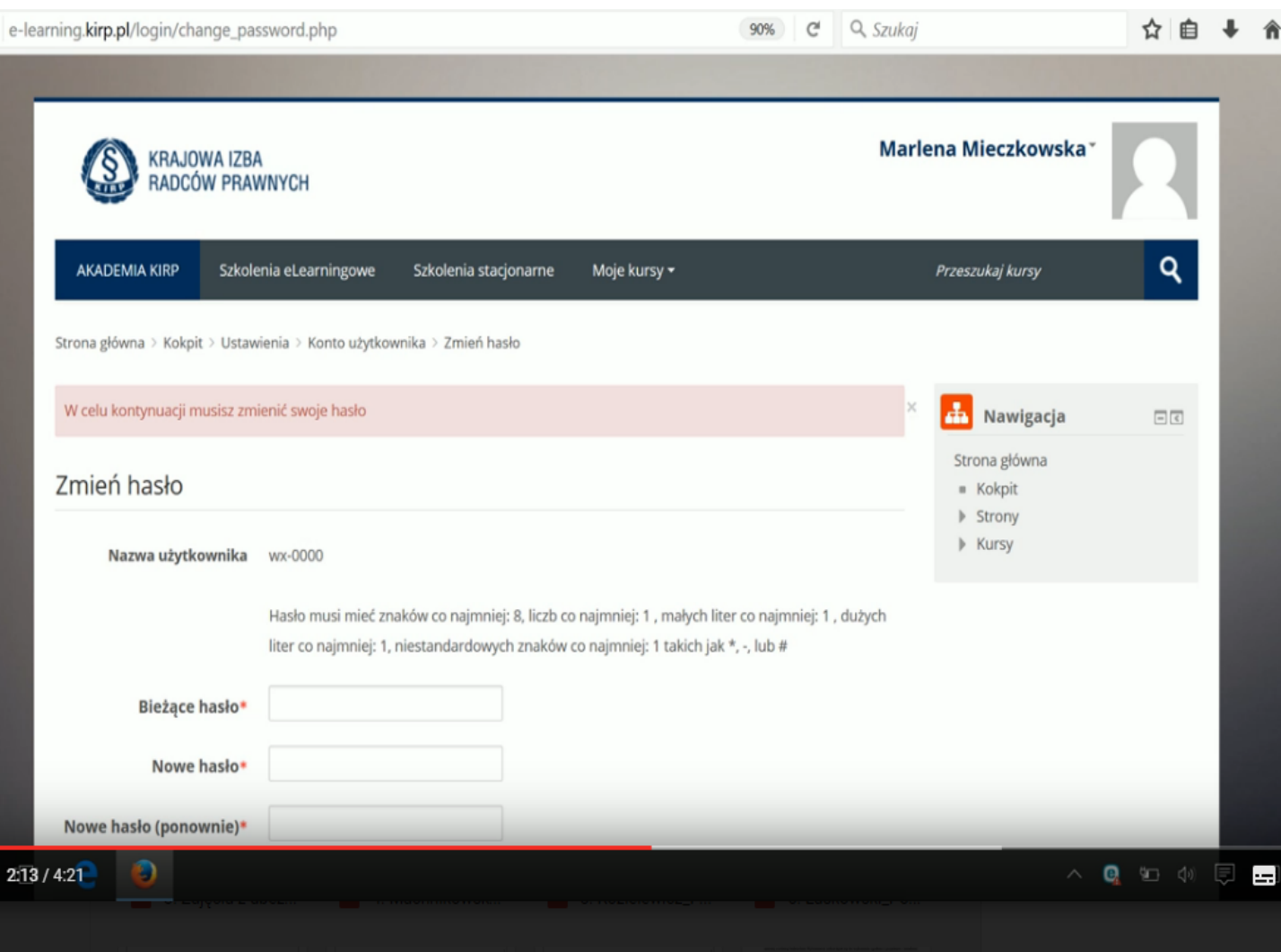

**Po pierwszym zalogowaniu, należy podać nowe hasło Zawierające 8 znaków co najmniej jedną wielką literę, jedną małą literę, cyfrę i znak specjalny (!@ etc.)**

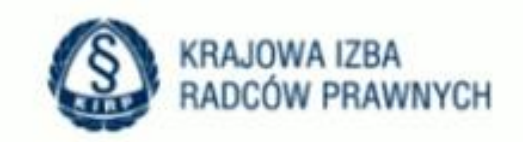

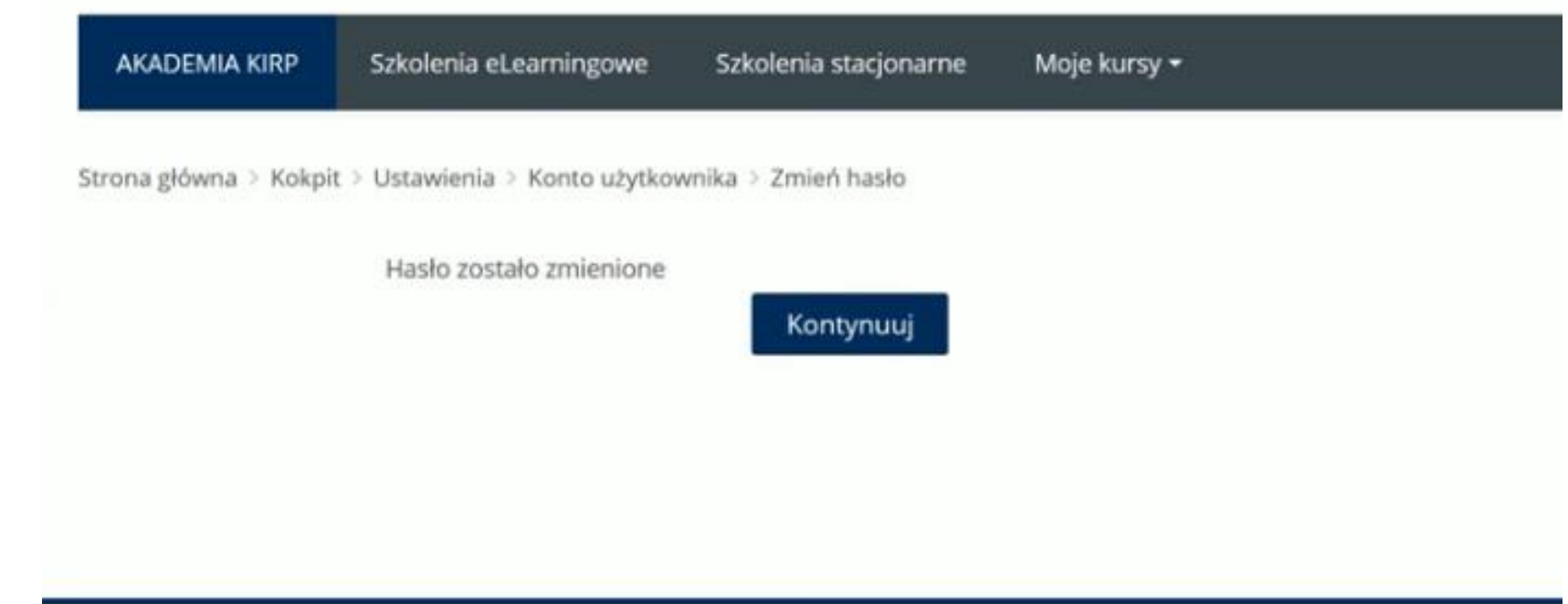

## Widok po zalogowaniu:

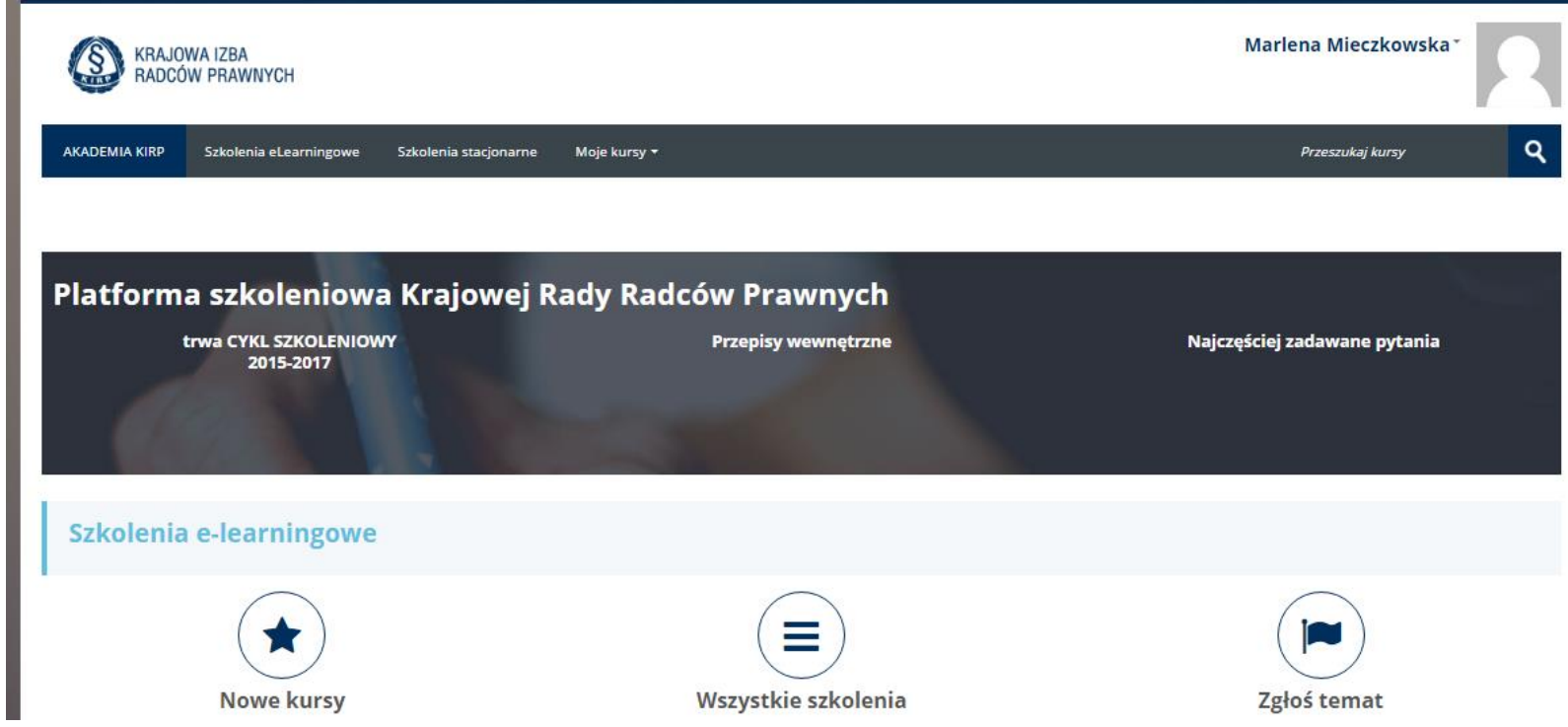

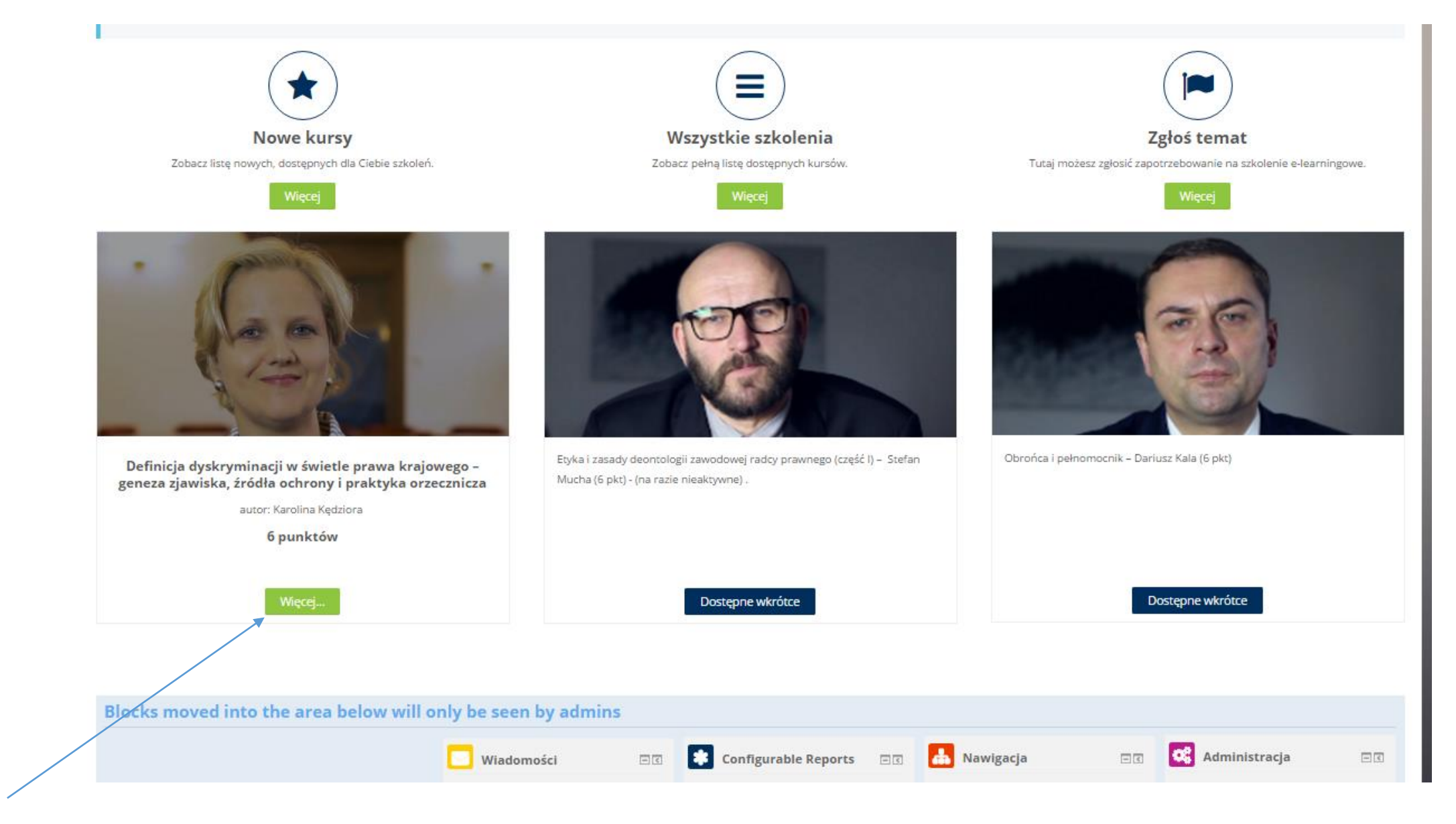

Wybieramy szkolenie

## Widok po wybraniu szkolenia

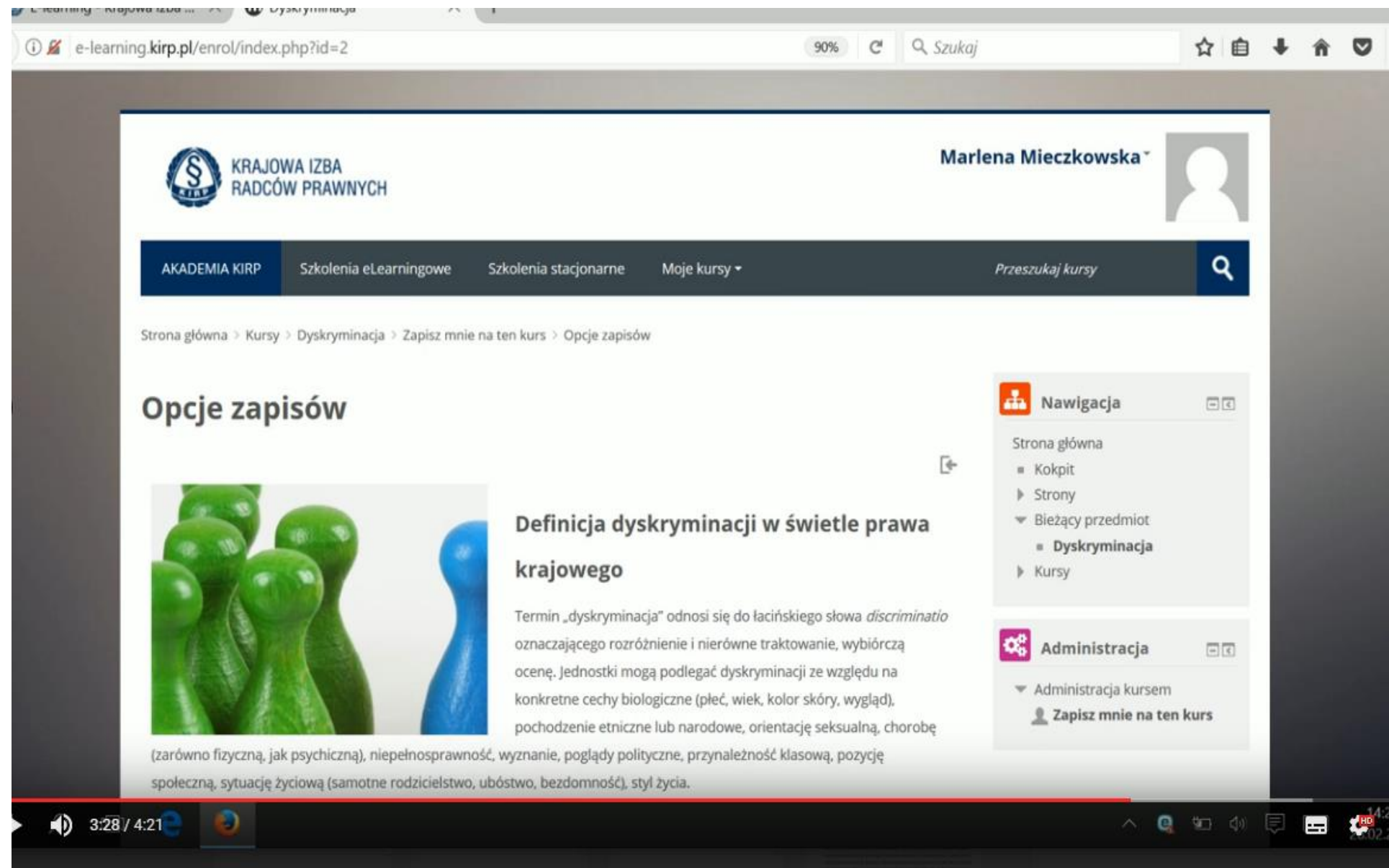

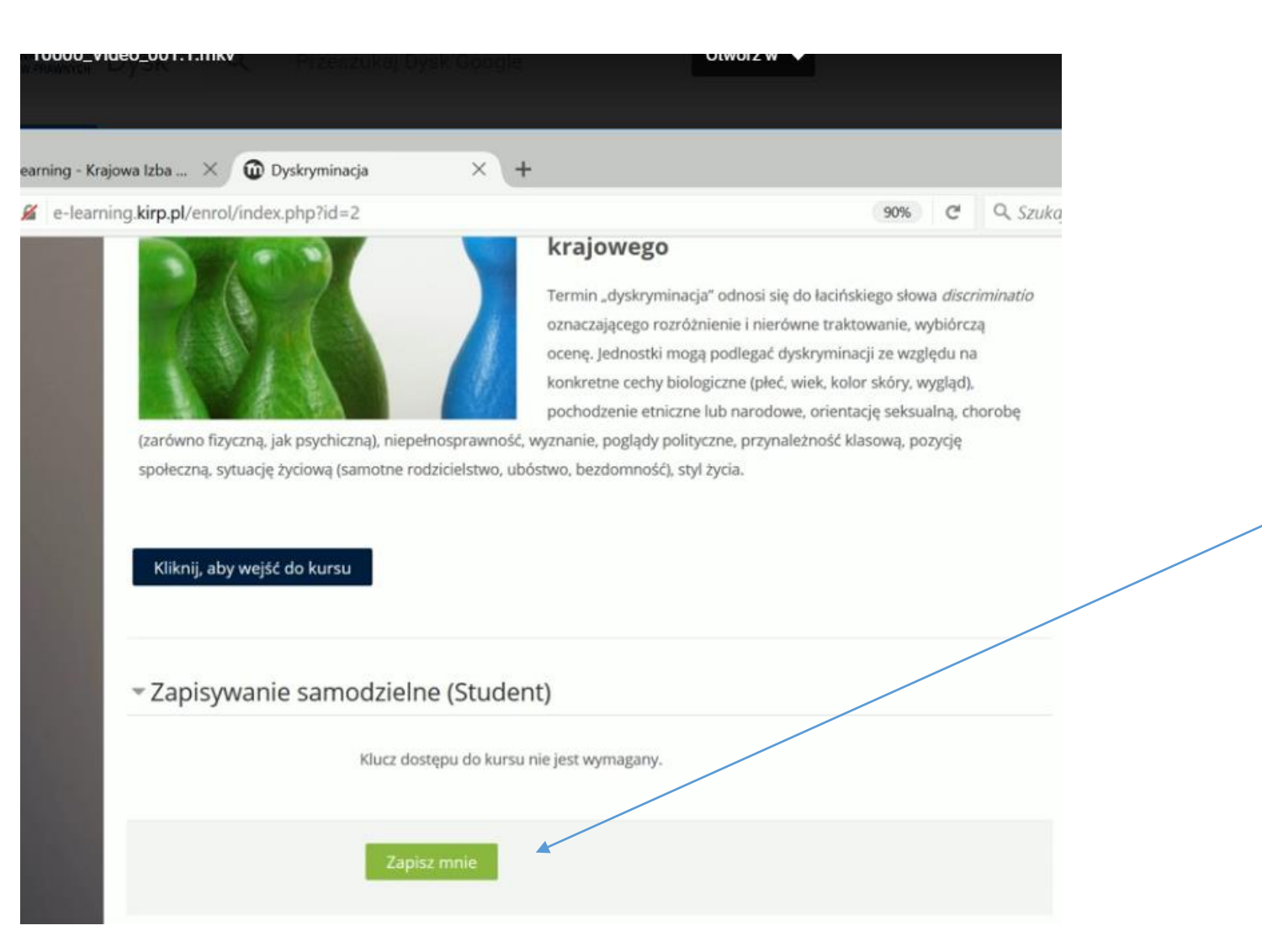

Wybieramy przycisk "zapisz mnie"

Otrzymujemy dostęp do szkolenia. Możemy zacząć się szkolić wybierając kolejne rozdziały.

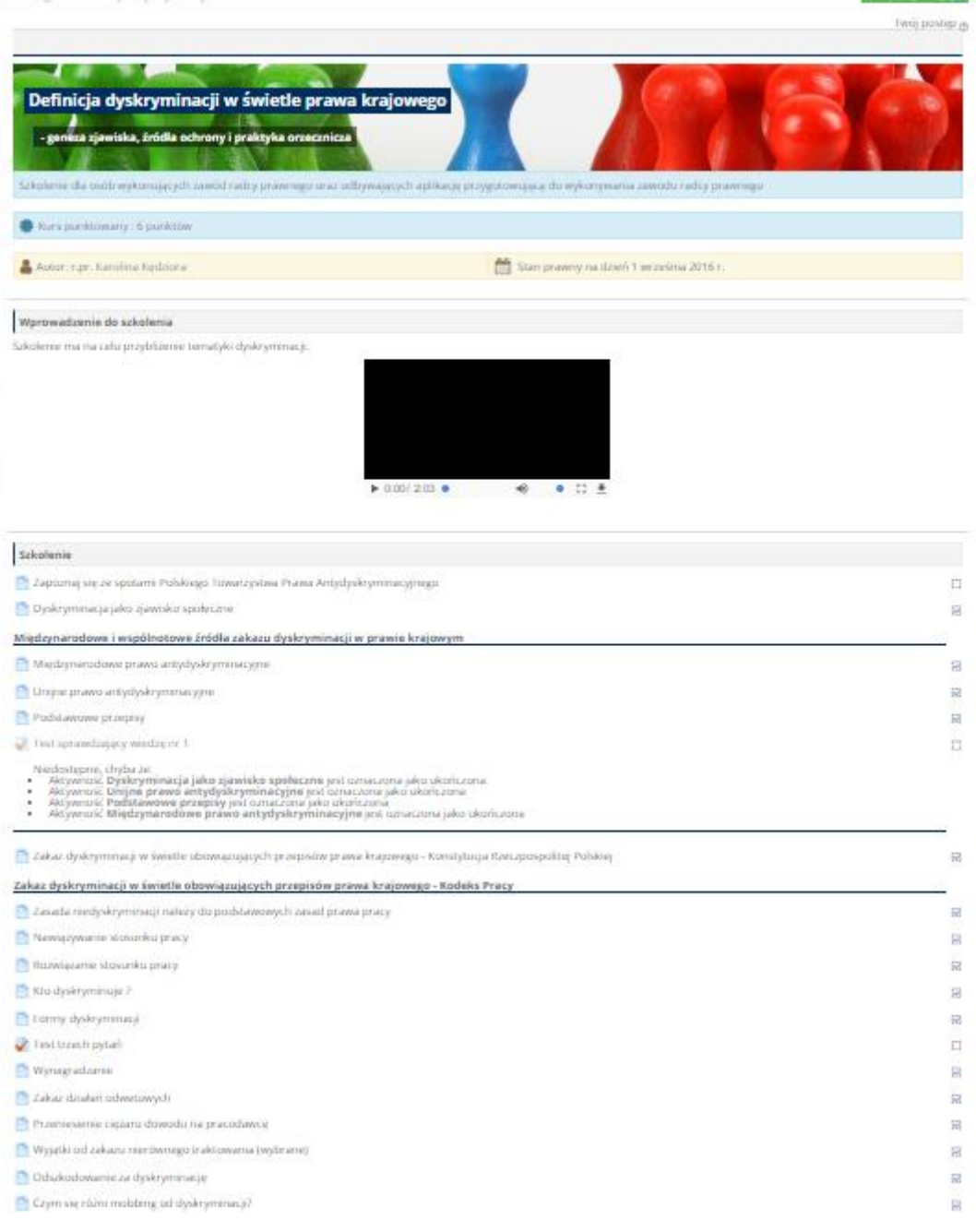

### **Widok spisu treści szkolenia**

Checkboxy – wskazują, czy użytkownik przeszedł treść danego tematu, czy nie.

## **Testy**

- Aby zrobić kolejny test, trzeba **ukończyć poprzedni.**
- Istnieją testy cząstkowe oraz test końcowy.
- Testy można rozwiązywać **wielokrotnie** obecnie bez ograniczeń podejść.
- Aby ukończyć test należy udzielić **100 % prawidłowych odpowiedzi** .
- Test **cząstkowy** składa się z 3 -5 pytań/kazusów
- Test **końcowy**: 8 12 pytań/kazusów

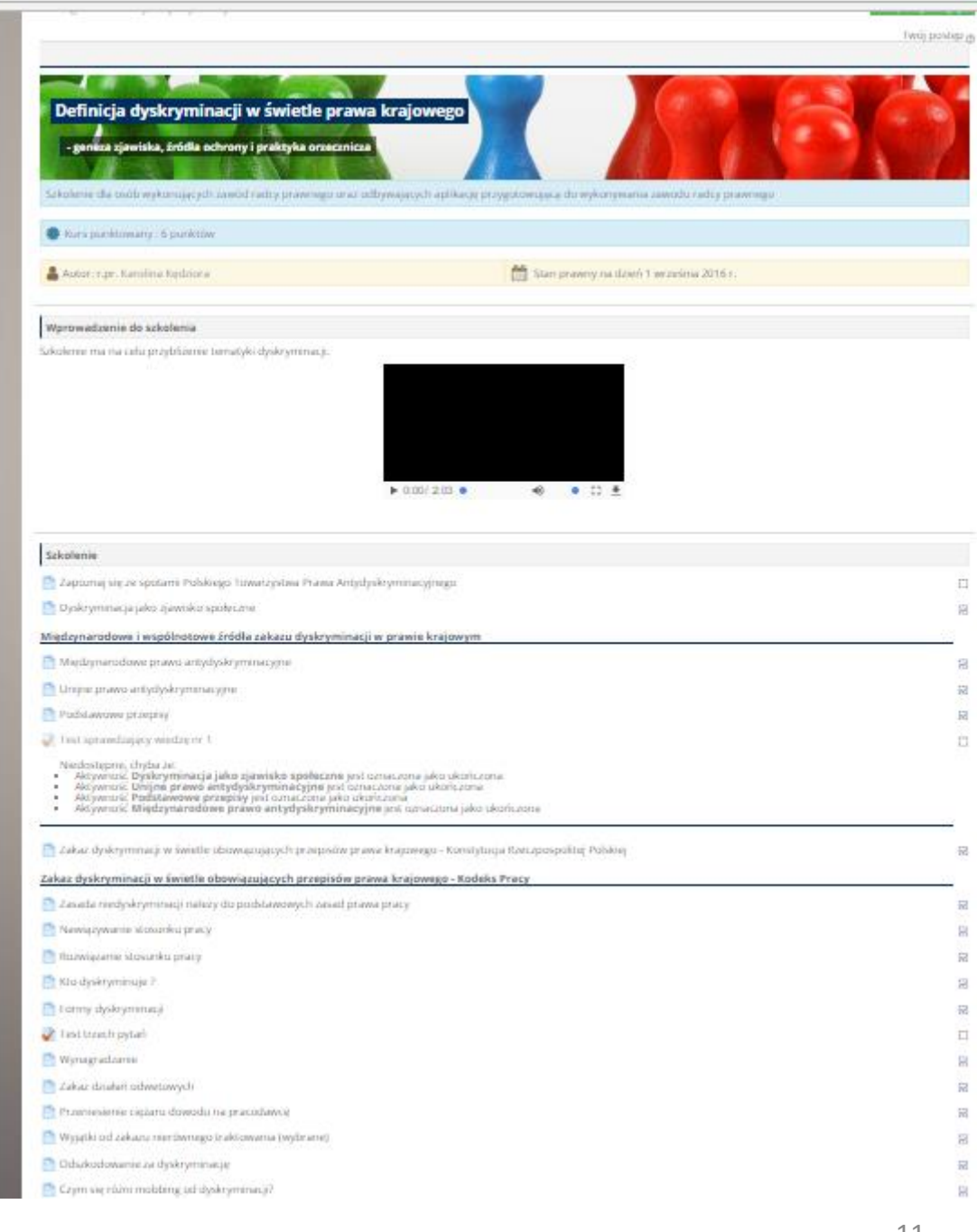

## Treść jednego z podpunktów/tematów

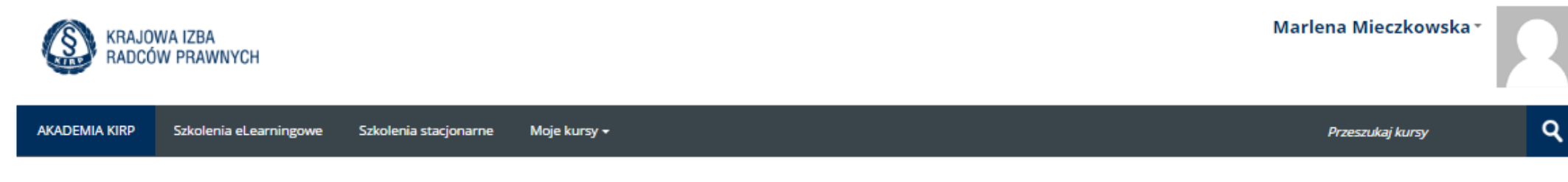

Strona główna > Kursy > Dyskryminacja > Szkolenie > Międzynarodowe prawo...

#### Międzynarodowe prawo antydyskryminacyjne

#### **System prawny ONZ**

· Powszechna Deklaracja Praw Człowieka (1948 r.)

Każdy człowiek posiada wszystkie prawa i wolności zawarte w niniejszej Deklaracji bez względu na jakiekolwiek różnice rasy, koloru, płci, języka, wyznania, poglądów politycznych i innych, narodowości, pochodzenia społecznego, majątku, urodzenia lub jakiegokolwiek innego stanu.

Wszyscy są równi wobec prawa i mają prawo, bez jakiejkolwiek różnicy, do jednakowej ochrony prawnej. Wszyscy mają prawo do jednakowej ochrony przed jakąkolwiek dyskryminacją, będącą pogwałceniem niniejszej Deklaracji, i przed jakimkolwiek narażeniem na taką dyskryminację.

- · Międzynarodowa Konwencja w sprawie Likwidacji wszelkich form dyskryminacji Rasowej (1965 r.)
- · Międzynarodowy Pakt Praw Obywatelskich i Politycznych (1966 r.)

Osoby indywidualne mogą składać skargi na naruszenia postanowień Paktu do Komitetu Praw Człowieka, który:

rozpatruje sprawę biorąc pod uwagę wszystkie pisemne informacje dostarczone mu przez osobę i przez zainteresowane Państwo-Stronę

pod warunkiem, że:

- ta sama sprawa nie jest już rozpatrywana zgodnie z inną procedurą międzynarodową;
- · osoba wyczerpała wszystkie dostępne wewnątrzkrajowe środki zaradcze (chyba, że przewlekłość postępowania);
- · zawiadomienie nie jest anonimowe;
- · zawiadomienie dotyczy praw zawartych w Pakcie.
- · Międzynarodowy Pakt Praw Ekonomicznych, Społecznych i Kulturalnych (1966 r.)

#### Konwencja o likwidacji wszelkich form dyskryminacji Kobiet (1979 r.)

Konwencja jest określana jako międzynarodowa karta praw kobiet. Zakazuje jakiegokolwiek różnicowania, wykluczania lub ograniczania ze względu na płeć, które umniejszają lub unieważniają prawa człowieka i podstawowe wolności kobiet.

Jednym z ważniejszych założeń Konwencji jest stwierdzenie, iż obowiązki państwa w zakresie likwidacji dyskryminacji kobiet dotyczą nie tylko sfery publicznej, lecz również prywatnej.

## Przykład testu cząstkowego – wybór 1-krotny, 3 pytania

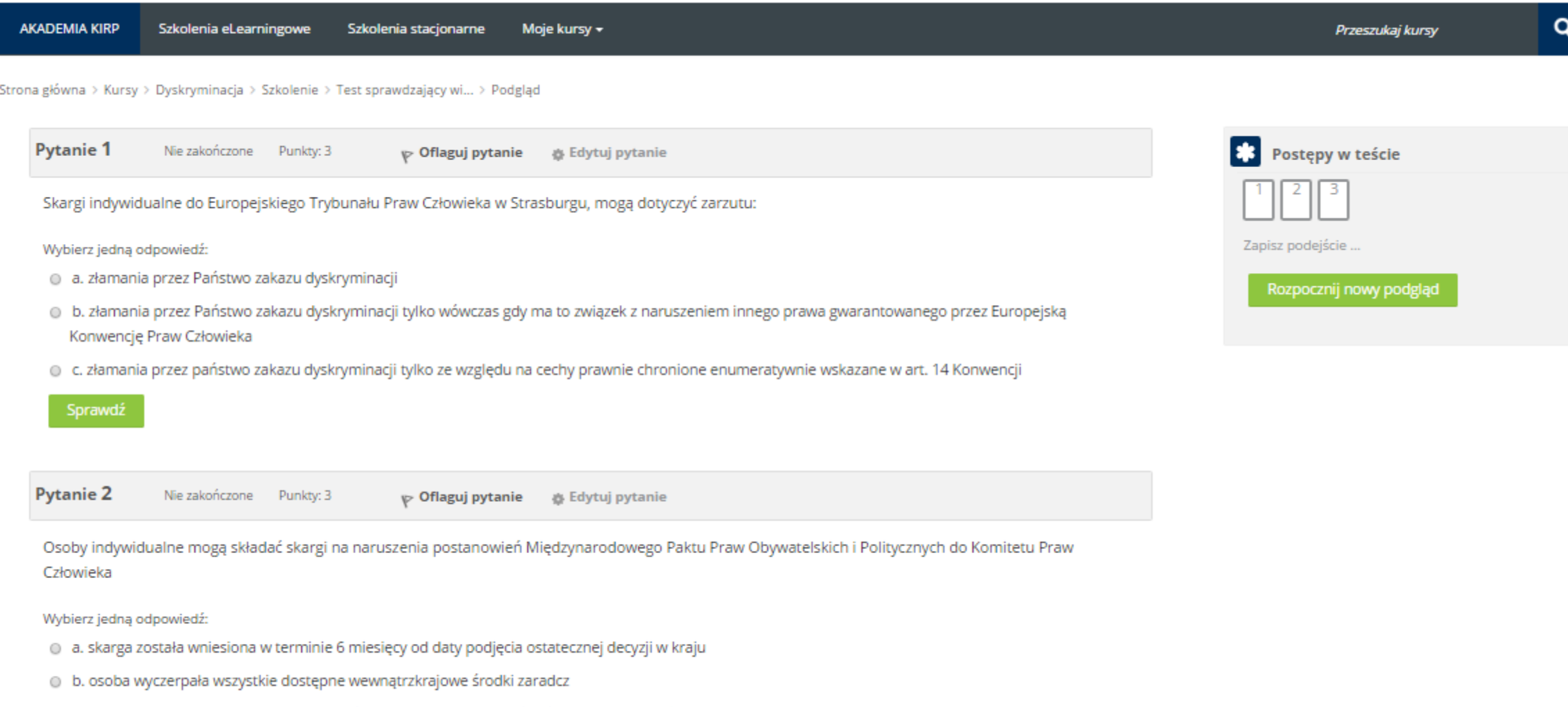

· c. bez względu na to , czy ta sama sprawa jest rozpatrywana zgodnie z inną procedurą międzynarodową

#### Sprawdź

TEST – jest jedyną formą weryfikacji uczestnictwa i zaangażowania. Wychodzimy z założenia, że szkolenie e-learningowe będzie na tyle ciekawe i wartościowe dla radcy, że lepszym rozwiązaniem niż…

nakładanie minimum czasowego na kolejne ekrany szkolenia (wymuszanie dowodu aktywności)

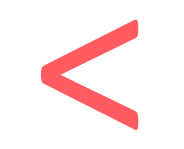

wzbudzenie autentycznego < zaciekawienia i zaangażowania.

będzie

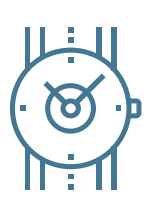

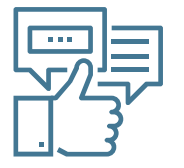

# Życzymy satysfakcjonujących szkoleń!

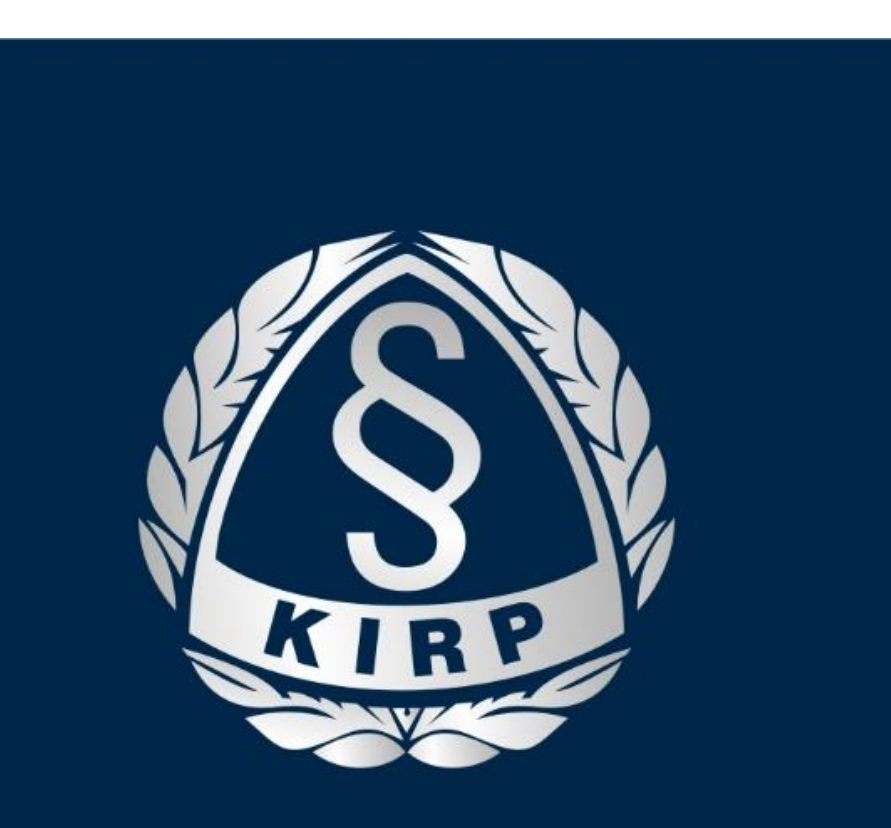

**KRAJOWA IZBA** RADCÓW PRAWNYCH